# 2016-04-29

William A. Stein

# 4/29/2016

## **Contents**

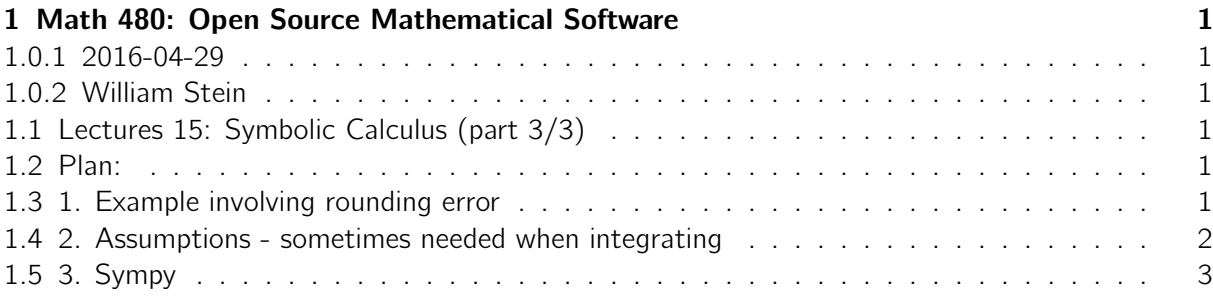

# <span id="page-0-0"></span>1 Math 480: Open Source Mathematical Software

### <span id="page-0-1"></span>1.0.1 2016-04-29

### <span id="page-0-2"></span>1.0.2 William Stein

<span id="page-0-3"></span>1.1 Lectures 15: Symbolic Calculus (part 3/3)

### <span id="page-0-4"></span>1.2 Plan:

- reminder: homework and peer grading due today at 6pm.
- start screencast
- talk for a few minutes about something
- finish up and polish your homework and peer grading, and ask questions.

### <span id="page-0-5"></span>1.3 1. Example involving rounding error

```
10e100 + 1 - 10e1000.000000000000000
```

```
10^100 + 1 - 10^1001
a = exp(100+10^{\circ}(-20)) + 1 - exp(100)show(a)
  e
10000000000000000000001
100000000000000000000 − e
100 + 1
```
 $N(a)$ 0.000000000000000

F = RealIntervalField (200) ; F Real Interval Field with 200 bits of precision

 $F(a)$ 

```
2.6881171418161354484260761372890942647?e23
```
#### <span id="page-1-0"></span>1.4 2. Assumptions - sometimes needed when integrating

E.g., when computing

$$
\int x^n dx
$$

the answer is usually easy it's  $\frac{x^{n+1}}{n+1}$ . However, when  $n = 1$ , it's log(x).

```
var ('x, n')
integral(x^n, x)(x, n)
Error in lines 2-2
Traceback (most recent call last):
 File ''/projects/sage/sage-6.10/local/lib/python2.7/site-
packages/smc_sagews/sage_server.py'', line 905, in execute
    exec compile(block+'\n', '', 'single') in namespace, locals
 File (3), line 1, in <module>
 File ''/projects/sage/sage-6.10/local/lib/python2.7/site-
packages/sage/misc/functional.py'', line 664, in integral
    return x.integral(*args, **kwds)
  File ''sage/symbolic/expression.pyx'', line 11352, in
sage.symbolic.expression.Expression.integral
(/projects/sage/sage-6.10/src/build/cythonized/sage/symbolic/expression.cpp:60288)
    return integral(self, *args, **kwds)
 File ''/projects/sage/sage-6.10/local/lib/python2.7/site-
packages/sage/symbolic/integration/integral.py'', line 759, in integrate
    return indefinite_integral(expression, v, hold=hold)
 File ''sage/symbolic/function.pyx'', line 988, in
sage.symbolic.function.BuiltinFunction.__call__
(/projects/sage/sage-6.10/src/build/cythonized/sage/symbolic/function.cpp:11343)
    res = super(BuiltinFunction, self).__call__(
```

```
File ''sage/symbolic/function.pyx'', line 508, in sage.symbolic.function.Function.__call__
(/projects/sage/sage-6.10/src/build/cythonized/sage/symbolic/function.cpp:7211)
    res = g_function_eval2(self._serial, (<Expression>args[0])._gobj,
  File ''/projects/sage/sage-6.10/local/lib/python2.7/site-
packages/sage/symbolic/integration/integral.py'', line 85, in _eval_
    res = integrator(f, x)File ''/projects/sage/sage-6.10/local/lib/python2.7/site-
packages/sage/symbolic/integration/external.py'', line 22, in maxima_integrator
    result = maxima.sr_integral(expression,v)
  File ''/projects/sage/sage-6.10/local/lib/python2.7/site-
packages/sage/interfaces/maxima_lib.py'', line 784, in sr_integral
    self._missing_assumption(s)
 File ''/projects/sage/sage-6.10/local/lib/python2.7/site-
packages/sage/interfaces/maxima_lib.py'', line 993, in _missing_assumption
    raise ValueError(outstr)
ValueError: Computation failed since Maxima requested additional constraints; using the
'assume' command before evaluation *may* help (example of legal syntax is 'assume(n>0)',
see `assume?` for more details)
Is n equal to -1?
forget ()
 assume <math>(n == -1)integral(x^n, x)log(x)forget (n == -1) assume <math>(n != -1)show(integral(x^n, x))x^{n+1}
```

```
n + 1
```
#### <span id="page-2-0"></span>1.5 3. Sympy

Sympy is a Python library for symbolic calculus, which can be used independently from Sage, and is also in Sage. See http://www.sympy.org/en/index.html

Integration with Sage could be improved.

But being able to use Sympy without Sage is potentially very valuable (see Hamster). Or it can cause you to waste a lot of time (see Chris Swierczewski).

On Sage support list, here about sympy as follows:

- 1. I've been using Sympy, but switched to Sage since Sympy is too slow or missing something.
- 2. I've been using Sage to compute this integral (or series) and it's wrong! There is a bug in Maxima Use algorithm='sympy', since Sympy is right.

```
from sympy import Limit, symbols, cos
x = symbols ('x')
```

```
expr = Limit((cos(x) - 1)/x, x, 0)print expr
Limit((cos(x) - 1)/x, x, 0)expr.doit() # really??
0
show (expr) # this doesn't work. sigh.
  Limit((cos(x) - 1)/x, x, 0)reset () # since we overwrote x above
m = integrate(sin(x) * cos(x) * tan(x), x); show(m) # uses maxima
  1
  \frac{1}{2}x - \frac{1}{4}\frac{1}{4} sin (2x)s = integrate(sin(x)*cos(x)*tan(x), x, algorithm='sympy'); show(s)# uses sympy instead under the hood!
  -\frac{1}{2}\frac{1}{2} cos (x) sin (x) + \frac{1}{2} x
show(s-m)-\frac{1}{2}\frac{1}{2} cos (x) sin (x) + \frac{1}{4} sin (2x)
(s - m) \n   simplify_full()0
```
 $bool(s == m)$ True